# **АННОТАЦИЯ РАБОЧЕЙ ПРОГРАММЫ ДИСЦИПЛИНЫ ПРИЕМ 2017 г. ФОРМА ОБУЧЕНИЯ ОЧНАЯ**

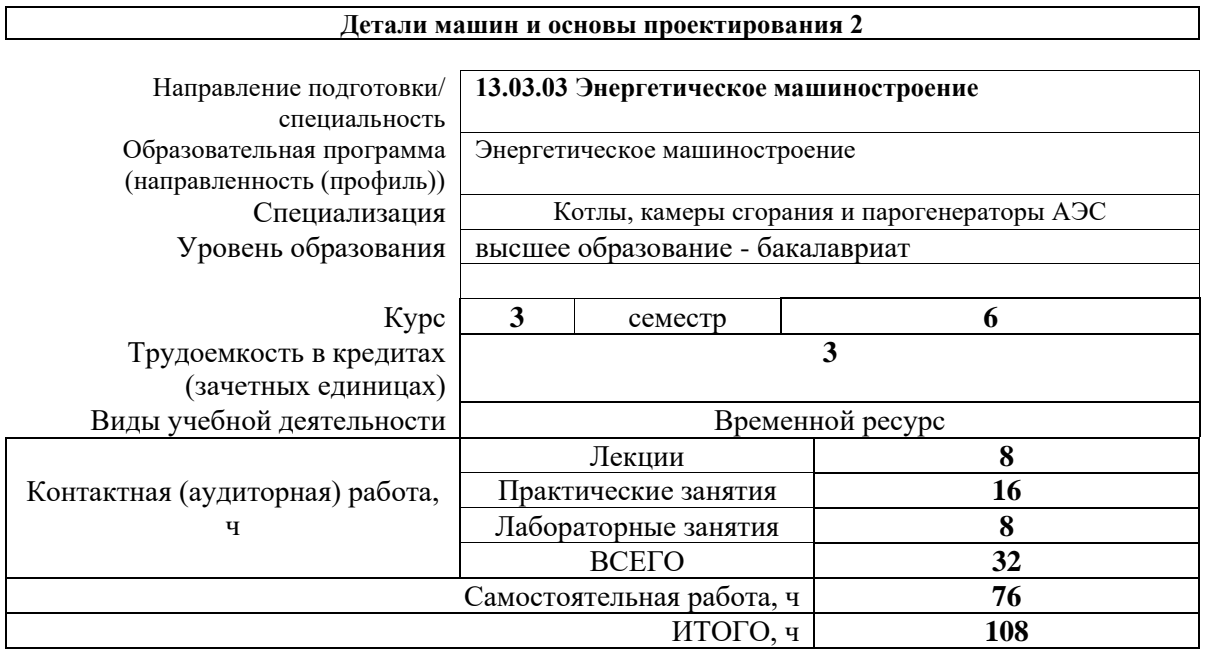

Вид промежуточной аттестации **Зачет,**

**Диф.зач.**

Обеспечивающее подразделение **ООД**

# 1. Цели освоения дисциплины

Целями освоения дисциплины является формирование у обучающихся определенного ООП (п. 6. Общей характеристики ООП) состава компетенций для подготовки к профессиональной деятельности. h  $\overline{\phantom{0}}$ 

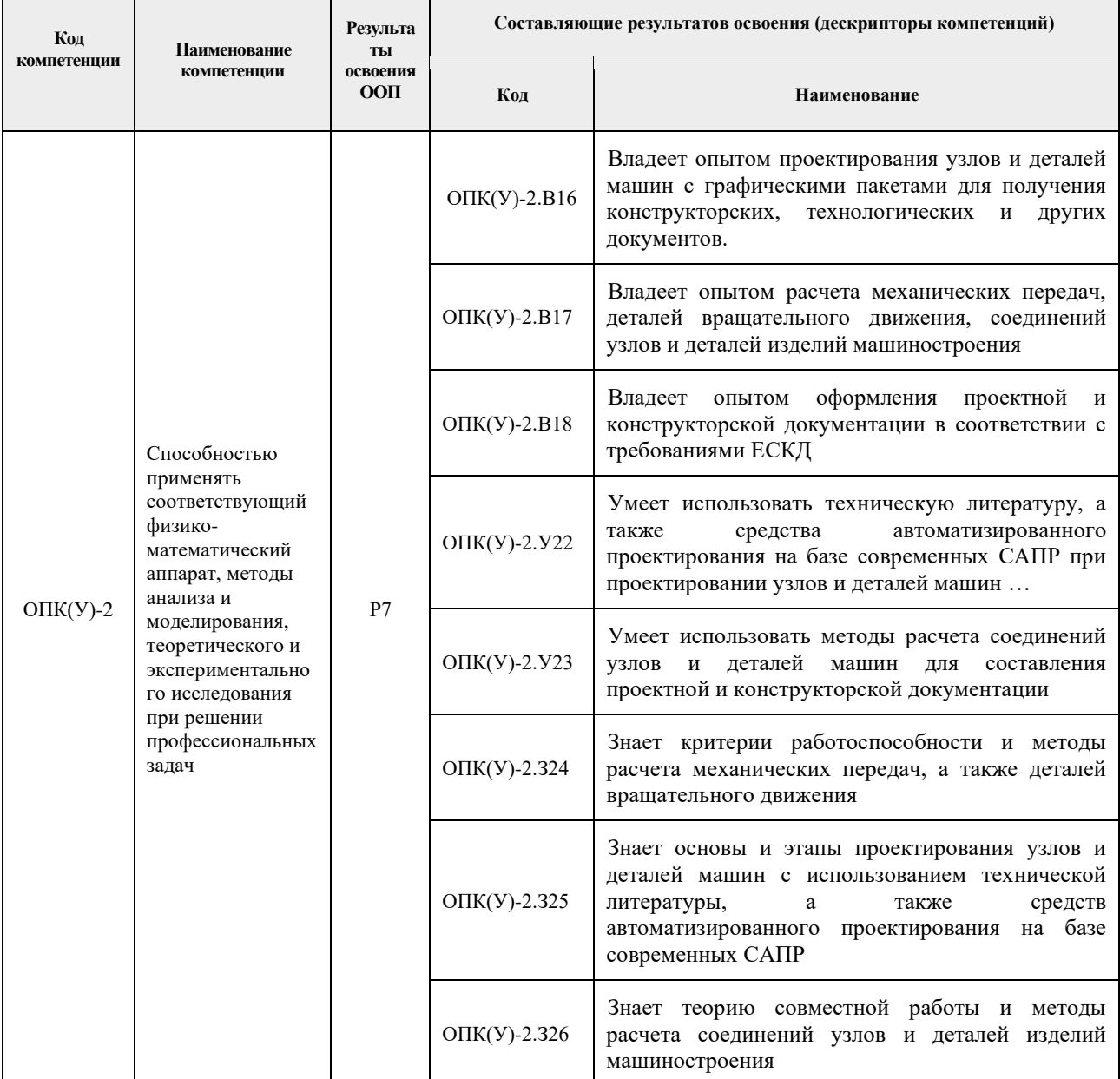

# 2. Планируемые результаты обучения по дисциплине

После успешного освоения дисциплины будут сформированы результаты обучения:

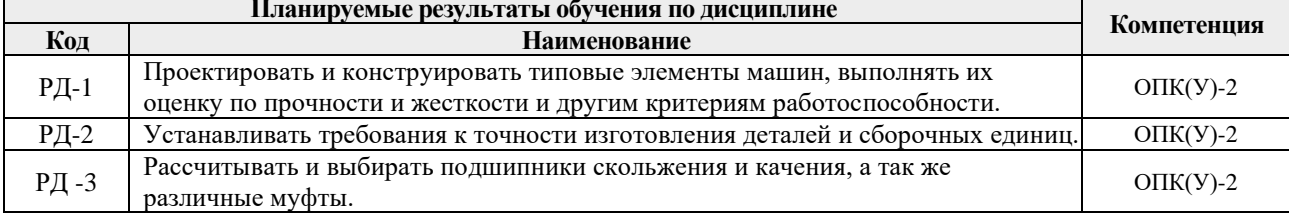

### **3. Структура и содержание дисциплины**

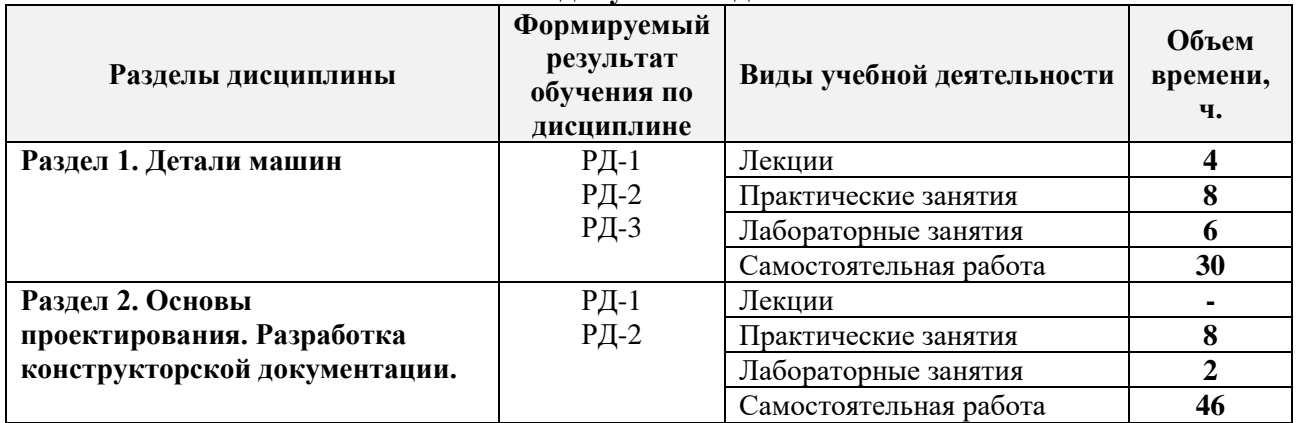

#### **Основные виды учебной деятельности**

# **4. Учебно-методическое и информационное обеспечение дисциплины**

### **4.1. Учебно-методическое обеспечение**

### **Основная литература**

- 1. Иванов, М.Н. Детали машин: учебник для академического бакалавриата / М.Н. Иванов, В.А. Финогенов; Московский государственный технический университет им. Н.Э. Баумана (МГТУ). – 15-е изд., испр. и доп.. – Москва: Юрайт, 2014. – 408 с.: ил. – Схема доступа – <https://www.lib.tpu.ru/fulltext2/m/2015/FN/fn-78.pdf>
- 2. Гузенков, П.Г. Детали машин: учебник для вузов / П.Г. Гузенков. 4-е изд., испр. репринтное издание. – Москва: Альянс, 2012. – 359 с.: ил. – Библиогр.: с. 351. – Предметный указатель: с. 352-355. – ISBN 978-5-91872-022-6. – Схема доступа – https://e.lanbook.com/reader/book/5764/#6
- 3. Иосилевич, Г.Б. Прикладная механика: [учебное пособие для вузов] / Г.Б. Иосилевич, П.А. Лебедев, В.С. Стреляев. – Москва: Машиностроение, 2013. — 575 с.: ил. – Для вузов. — Библиогр.: с. 561-562. – Предметный указатель: с. 563-569. – ISBN 978-5-217- 03518-2. Схема доступа – <https://e.lanbook.com/reader/book/5794/#1>

# **Дополнительная литература**

- 1. Жуков, В.А. Гуревич Ю.Е. Проектирование деталей и узлов машин: учебник для вузов. / В.А. Жуков. – 2-е изд. – Москва: Машиностроение, 2014. – 648 с.: ил. – ISBN 978-5-94275- 739-7. – Схема доступа – <https://e.lanbook.com/reader/book/63255/#3>
- 2. Анурьев, В.И. Справочник конструктора-машиностроителя: в 3-х т. [Электронный ресурс] / В. И. Анурьев. — Мультимедиа ресурсы (10 директорий; 100 файлов; 740MB). – Москва: Машиностроение, 2013. Схема доступа – https://www.lib.tpu.ru/fulltext2/m/2013/FN/fn-2396\_01.pdf

# **4.2. Информационное и программное обеспечение**

Internet-ресурсы (в т.ч. в среде LMS MOODLE и др. образовательные и библиотечные ресурсы):

Лицензионное программное обеспечение (в соответствии с **Перечнем лицензионного программного обеспечения ТПУ)**:

1. 7-Zip;

- 2. AdAstra Trace Mode IDE 6 Base;
- 3. Adobe Acrobat Reader DC;
- 4. Adobe Flash Player;
- 5. AkelPad;
- 6. Amazon Corretto JRE 8;
- 7. Ascon KOMPAS-3D 18 Education Concurrent MCAD ECAD;
- 8. Autodesk AutoCAD Mechanical 2015 Education;
- 9. Autodesk Inventor Professional 2015 Education;
- 10. Cisco Webex Meetings;
- 11. Dassault Systemes SOLIDWORKS Education;
- 12. Design Science MathType 6.9 Lite;
- 13. Document Foundation LibreOffice;
- 14. DOSBox;
- 15. Far Manager;
- 16. Google Chrome;
- 17. Microsoft Office 2013 Standard Russian Academic;
- 18. Mozilla Firefox ESR;
- 19. Notepad++;
- 20. ownCloud Desktop Client;
- 21. PTC Mathcad 15 Academic Floating;
- 22. Putty;
- 23. PTC Mathcad Prime 6 Academic Floating;
- 24. Tracker Software PDF-XChange Viewer;
- 25. WinDjView;
- 26. XnView Classic;
- 27. Zoom Zoom.